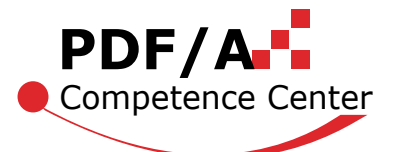

# **PDF/A Verarbeitungsprozesse**

Die genaue Kenntnis des PDF/A Standards ist eine Voraussetzung, um PDF/Akonforme Dokumente zu erzeugen und um sie auch konform anzuzeigen. Dieses Wissen alleine genügt jedoch nicht, um PDF/A-bezogene Verarbeitungsprozesse optimal gestalten zu können. Dieser Beitrag zeigt auf, wie einige typische Verarbeitungsschritte gestaltet werden können, so dass am Markt erhältliche Komponenten eingesetzt werden können und sich ein optimales Kosten- / Nutzenverhältnis erzielen lässt.

### **PDF/A Erzeugung**

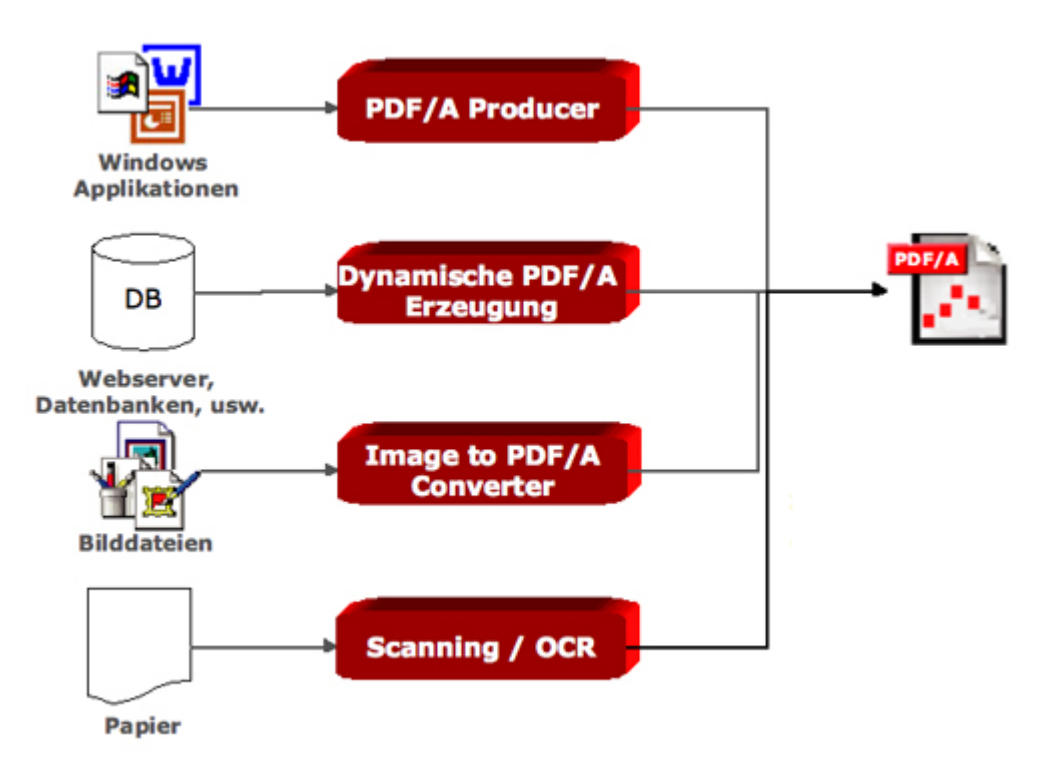

*PDF/A Dokumente können aus unterschiedlichen Quellen stammen.*

Die Erstellungssoftware muss die Gebote und Verbote von PDF/A (inkl. Korrigendum) beachten:

- Für die Texte müssen die verwendeten Schriften (Fonts) eingebettet werden.
- Für die Eingabebilder (gescannt, konvertiert) müssen Farbprofile vorliegen.
- Es müssen sinnvolle Metadaten vorliegen und als XMP eingebettet werden.

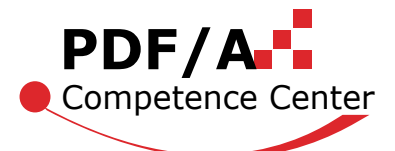

#### **Die wichtigsten Erzeugungsarten:**

#### **PDF/A Producer**

(z.B. Acrobat Distiller, 3-Heights PDF Producer, LuraDocument PDF Printer).

PDF Dokumente werden mit einem PDF Producer (andere Namen: PDF Creator, PDF Converter, etc.) aus einer beliebigen Windows-Applikation mit Hilfe der Druck-Funktion erzeugt. Am häufigsten werden MS-Office Dokumente so konvertiert. Komplexer ist die Konvertierung von E-Mails inklusive Anlagen. Alternativ werden die PDFs direkt mittels einer "Save to PDF" Funktion erzeugt wie etwa in den Microsoft-Office-12-Produkten.

#### **Dynamische PDF/A Erzeugung und Personalisierung (z.B. PDFLib)**

PDF Dokumente werden direkt aus einer Applikation (z.B. Webserver) programmatisch erzeugt. Neben statischen Inhalten können auf diese Weise auch einfach dynamische Inhalte aus Datenbanken einfließen.

#### **Image zu PDF/A Konverter**

Die Konversion von Bilddateien in PDF/A-konforme Dateien ist in den meisten Fällen eine einfache Datei-Umformung. Für weitergehende Anforderungen (wie etwa Farbmanagement) kann die Konversion jedoch komplexer gestaltet sein.

#### **Scanning / OCR**

Das Einscannen, Erkennen von Schriften und Umwandeln in PDF/A-konforme Dokumente ist ein Spezialgebiet, das eine hohe Expertise erfordert (Mixed Raster Content, Kompressionsverfahren).

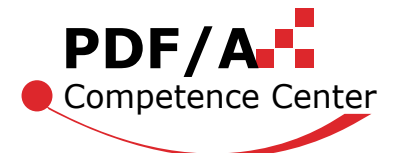

### **PDF-Verarbeitung und -Umwandlung**

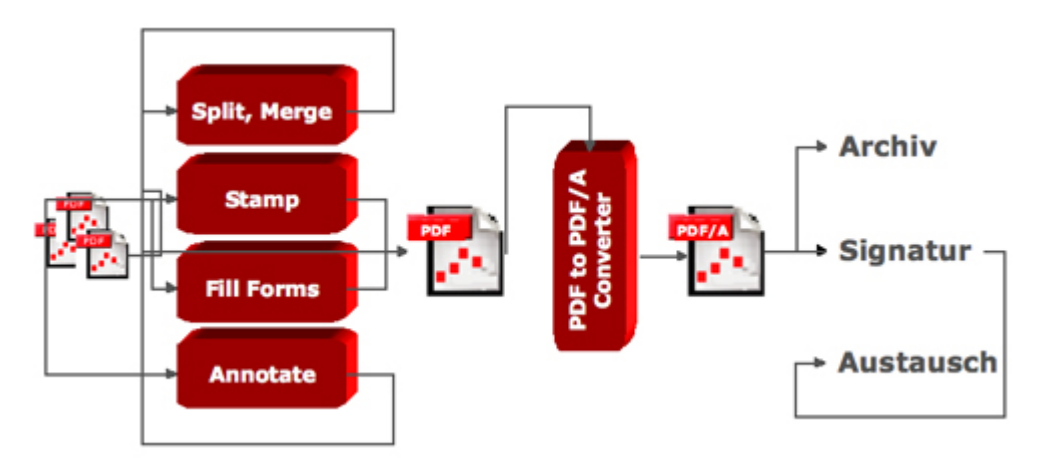

*Die Umwandlung in PDF/A wird nach allen anderen Verarbeitungsstufen, jedoch vor der Signatur durchgeführt.*

#### **Mögliche PDF Verarbeitungs-Funktionen sind:**

- **Split:** Zerlegen eines Dokuments in einzelne Seiten.
- **Merge:** Zusammenfügen von einzelnen Seiten zu einem ganzen Dokument.
- **Stamp:** Anbringen von Wasserzeichen, Stempel-Markierungen, Kopf- und Fusszeilen, Seitennummern.
- **Fill Forms:** Programmatisches Ausfüllen von Formularfeldern mit dynamischen Inhalten.
- **Annotate:** Anbringen von interaktiven Elementen wie Kommentare, Lesezeichen, Textmarkierungen.

Die meisten PDF Verarbeitungs-Funktionen garantieren nicht die PDF/A-Konformität des Ausgabedokuments, auch wenn alle Eingabedokumente PDF/A-konform sind.

#### **PDF to PDF/A Konverter**

Die Umwandlung in PDF/A dient vor allem folgenden Zwecken:

- Vorbereitung für die Archivierung
- Vorbereitung für Digitale Signatur
- Vorbereitung für Dokumentenaustausch (intern / extern)

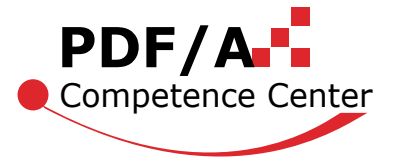

Die Konversion von PDF zu PDF/A ist nicht trivial. Die folgenden Aufgaben sind damit verknüpft :

- Abhängigkeiten vom Ausgabegerät
- Schriftarten einbetten
- Statisches Erscheinungsbild von interaktiven Inhalten herstellen
- Transparenz auflösen (Transparency Flattening)
- Unerlaubte Inhalte wie JavaScripts entfernen

## **PDF/A Signieren**

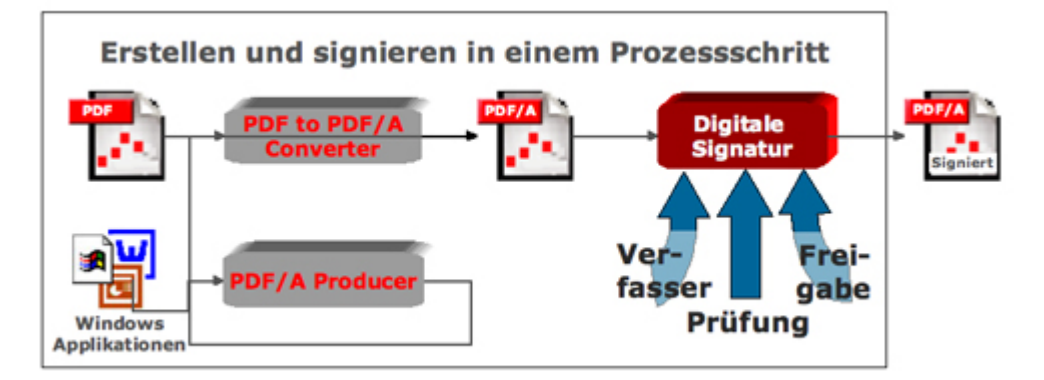

*Signieren findet nach der Umwandlung in PDF/A statt.*

Das Aufbringen einer Digitalen Signatur auf ein PDF/A Dokument entspricht der inkrementellen Änderung des Dokuments. Bevor das Dokument signiert werden kann, muss es PDF/A-konform sein. Die ursprünglichen Inhalte des Dokuments bleiben unverändert und die Datenstrukturen der Digitalen Signatur werden am Ende der Datei hinzugefügt. Die Digitale Signatur selbst muss PDF/A-konform sein. Es können auch mehrere Digitale Signaturen aufgebracht werden (z.B. Unterschrift des Verfassers, Unterschrift des Prüfers, Unterschrift des Freigabeberechtigten).

**Änderungen am Dokument nach dem Aufbringen der Digitalen Signatur** Alle Änderungen, welche nach dem Digitalen Signieren erfolgen, müssen ebenfalls inkrementell und PDF/A konform sein. Typisch Änderungen sind die Redaktion (Streichen, Ändern und Ergänzen von Textstellen, Annotieren, usw.) sowie das Aktualisieren von Inhalten. Es gibt zur Zeit keine PDF/A-konformen Änderungswerkzeuge, welche mit bereits digital signierten Dokumenten umgehen können.

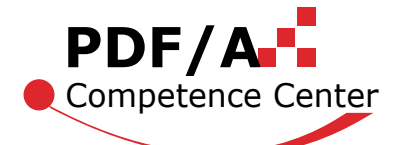

### **PDF/A Validieren**

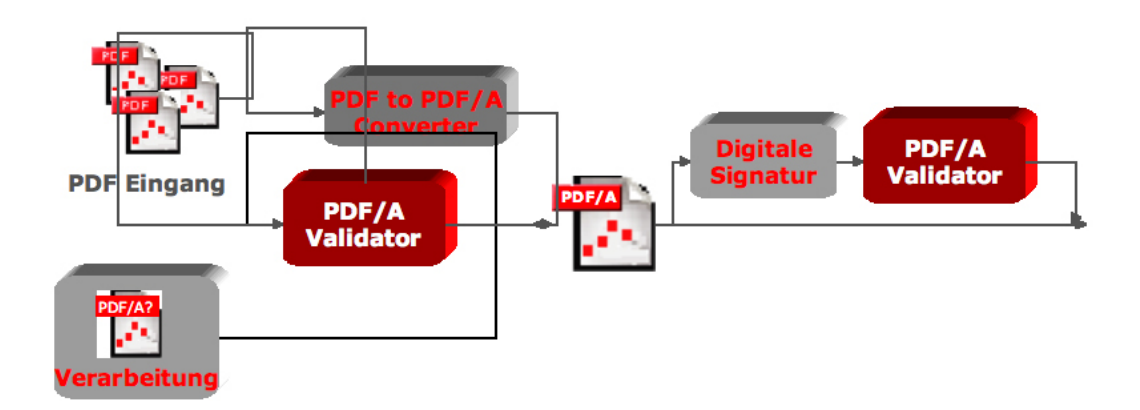

*Die PDF/A Konformität muss manchmal an mehreren Stellen mittels Validierung sichergestellt werden.*

#### **Ziele der PDF/A Validierung**

Die Aufgabe einer Validierung ist festzustellen, ob ein PDF-Dokument konform zur ISO Norm ist oder nicht.

#### **Einsatzgebiete**

- Ein- und Ausgangsprüfung
- Prüfung vor und nach bestimmten Prozessschritten
- Steuerung der Verarbeitung (accept / reject)
- **Erstellung eines "Compliance Report"**

#### **Herausforderung**

Validatoren müssen von unabhängiger Stelle mit einer allgemein akzeptierten Testsuite geprüft und bestätigt werden.

#### **Produkte für die Erzeugung:**

- Acrobat 8 Preflight (entwickelt von callas software)
- callas software: pdfInspector
- PDF Tools AG: 3-Heights PDF Validator
- Luratech: LuraDocument PDF Validator
- Seal Systems: PDF Checker
- Apago: PDF Appraiser
- Intarsys: PDF/A Live!

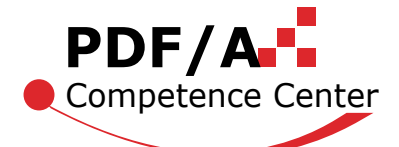

### **PDF/A Anzeigen**

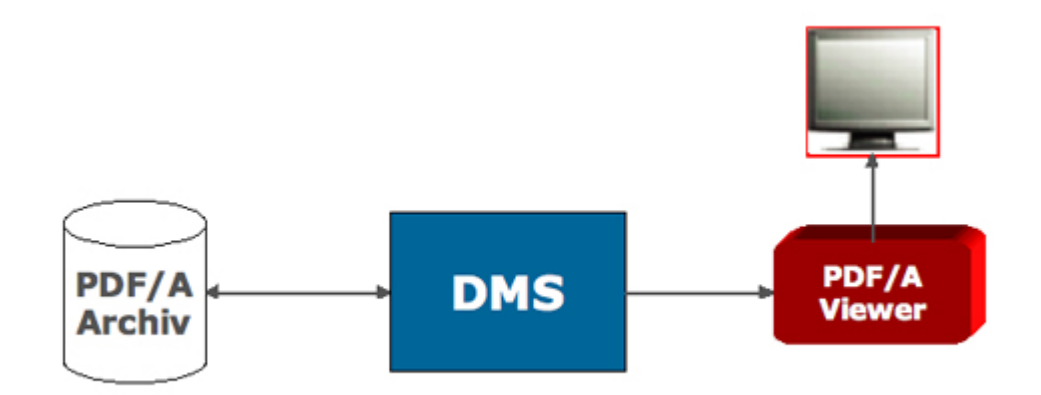

*PDF/A-konforme Dokumente anzeigen ist nicht dasselbe, wie Dokumente PDF/A-konform anzeigen.*

#### **Konventionelle PDF Viewer**

Die meisten Anzeigeprogramme sind nicht PDF/A konform, das heißt sie berücksichtigen die Anforderungen des Standards bezüglich Anzeige nicht. Eine PDF/A-Anzeige-Komponente sollte die folgenden Funktionen anbieten:

- Warnung, wenn eine Datei Elemente enthält, welche nicht PDF/A konform sind.
- Verwendung der eingebetteten und nicht der gleichnamigen vorinstallierten Schriften.
- Verwendung der eingebetteten Farbprofile und nicht der alternativen Farbräume.
- Konsequentes Anzeigen der in der Datei enthaltenen Erscheinungsbilder von interaktiven Elementen und nicht dynamisches Erzeugen derselben.
- Abschaltmöglichkeit des Ausführens von Hyperlinks.

#### **Produkte für die Anzeige**

- Acrobat 8 im PDF/A-Modus
- PDF Tools AG: 3-Heights PDF Viewer

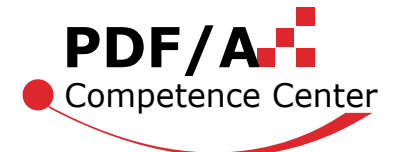

### **PDF/A Massen-Archivierung**

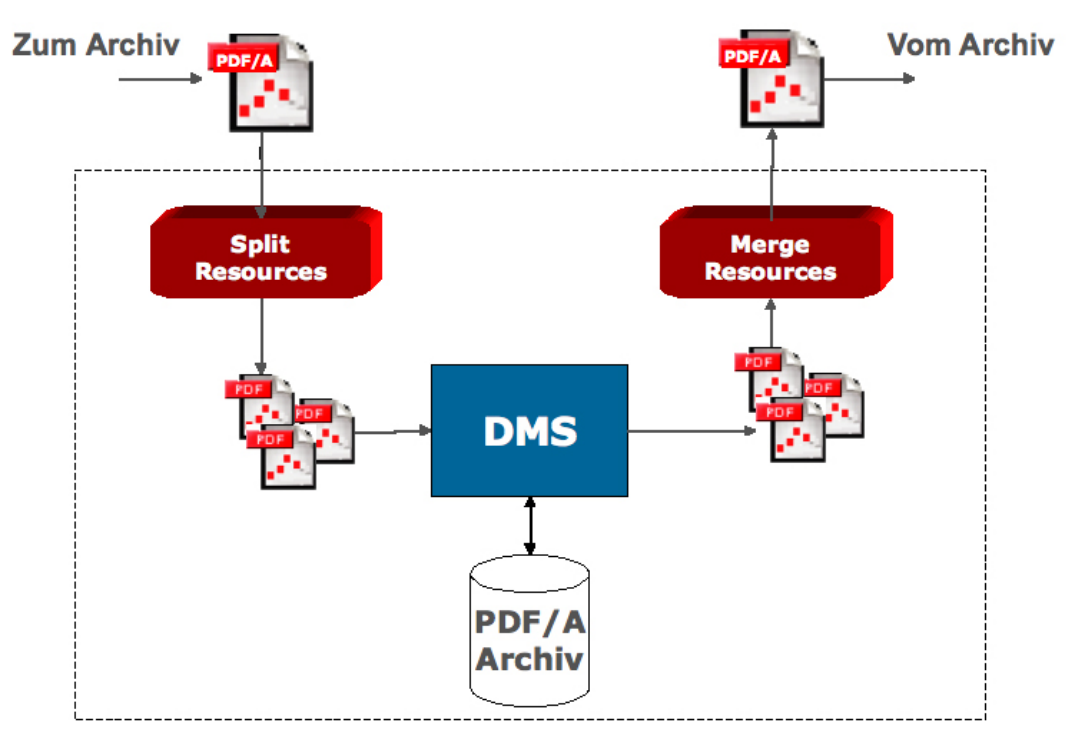

*PDF/A Archivierung mit einem erweiterten Archivsystem mit der Möglichkeit zum Mergen von gemeinsamen Ressourcen.*

Einzelne, individuelle PDF/A-Dokumente können direkt archiviert werden. Für die Archivierung von großen Mengen ähnlicher PDF/A-Dokumente (z.B. Telecom-Rechnungen usw.) ergibt sich oft die Situation, dass die Dokumente die gleichen Schriften, Logos oder andere Corporate-Identity-Elemente enthalten, die für jedes einzelne Dokument mitarchiviert werden müssten. Das wiederholte Speichern von gemeinsamen Ressourcen (Schriften, Bilder) ist nicht erwünscht und mindert die Akzeptanz von PDF/A.

Als Lösung ist ein erweitertes Archiv-System realisierbar, welches bei der Massen-Archivierung von PDF/A-Dateien die gemeinsamen Ressourcen trennt und für alle Dokumente in nur einer Instanz speichert. Beim Abrufen eines Dokuments werden die gemeinsamen Ressourcen mit dem Dokument wieder zu einem vollständigen PDF/A Dokument abgemischt.

Der Ablauf ist auch für digital signierte Dokumente realisierbar, allerdings muss das Dokument bereits bei der Signierung für die Abtrennung der Ressourcen vorbereitet werden.

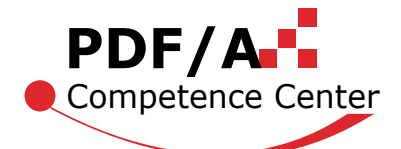

### **Schema: PDF/A Prozesse im Überblick**

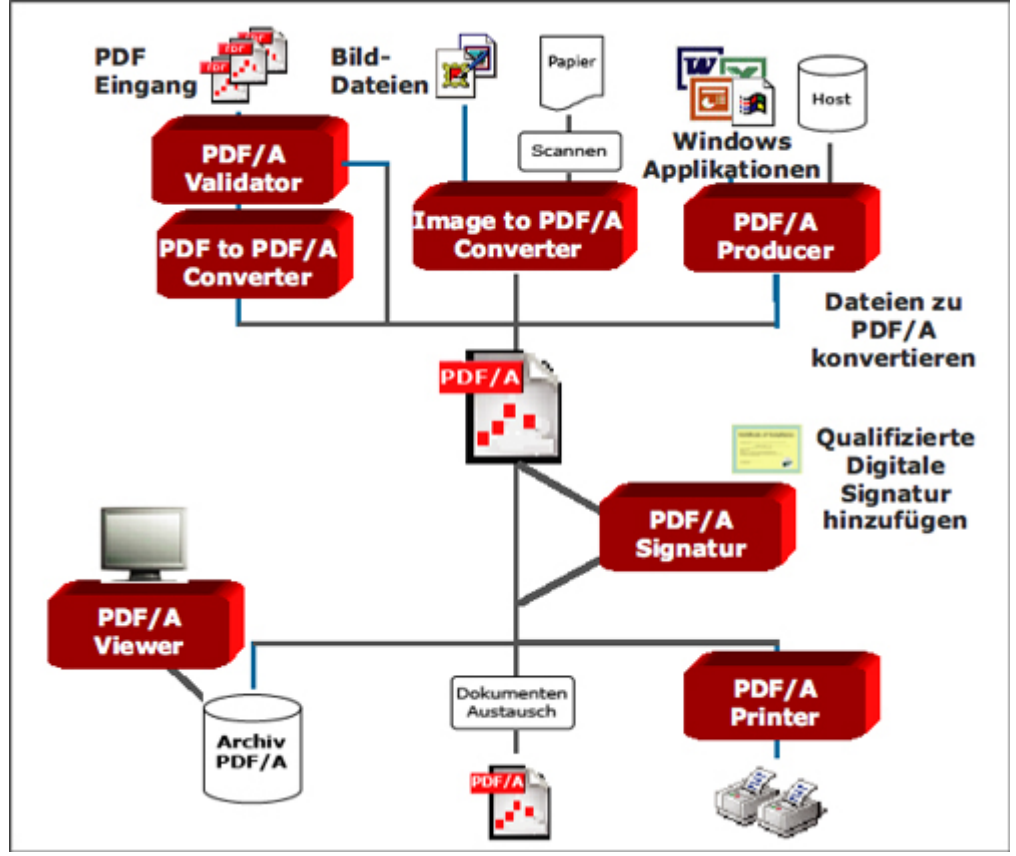

*Die zuvor dargestellten Schritte zusammengefügt zu einem Gesamtprozess.*

#### **PDF Tools AG**

Gegründet wurde die PDF Tools AG als Spin-off der GLANCE (seit 1993 im Markt für PDF Werkzeuge). Das Unternehmen bietet server-basierte sowie Entwickler-Werkzeuge zur Erstellung, Verarbeitung, Konvertierung, und Anreicherung von PDF- und PDF/A-Dokumenten an. Die PDF Tools AG ist international tätig und hat Kunden in über 60 Ländern. Die PDF Tools AG ist Vertreter der Schweiz mit stimmberechtigtem Mitglied in der ISO Working Group 171 (PDF/A).

#### **PDF/A Produkte:**

Zahlreiche Lösungen und Anwendungen aus dem Hause PDF Tools AG sind für den Bereich PDF/A entwickelt worden. Dazu zählen: PDF Producer, PDF to PDF/A Converter (inkl. Digitale Signatur), Image to PDF Converter, PDF to Image Converter, PDF Validator, PDF Viewer sowie PDF Printer.

*Dr. Hans Bärfuss, PDF Tools AG, aoe*